## Datenblatt

## Whiteboardplatte

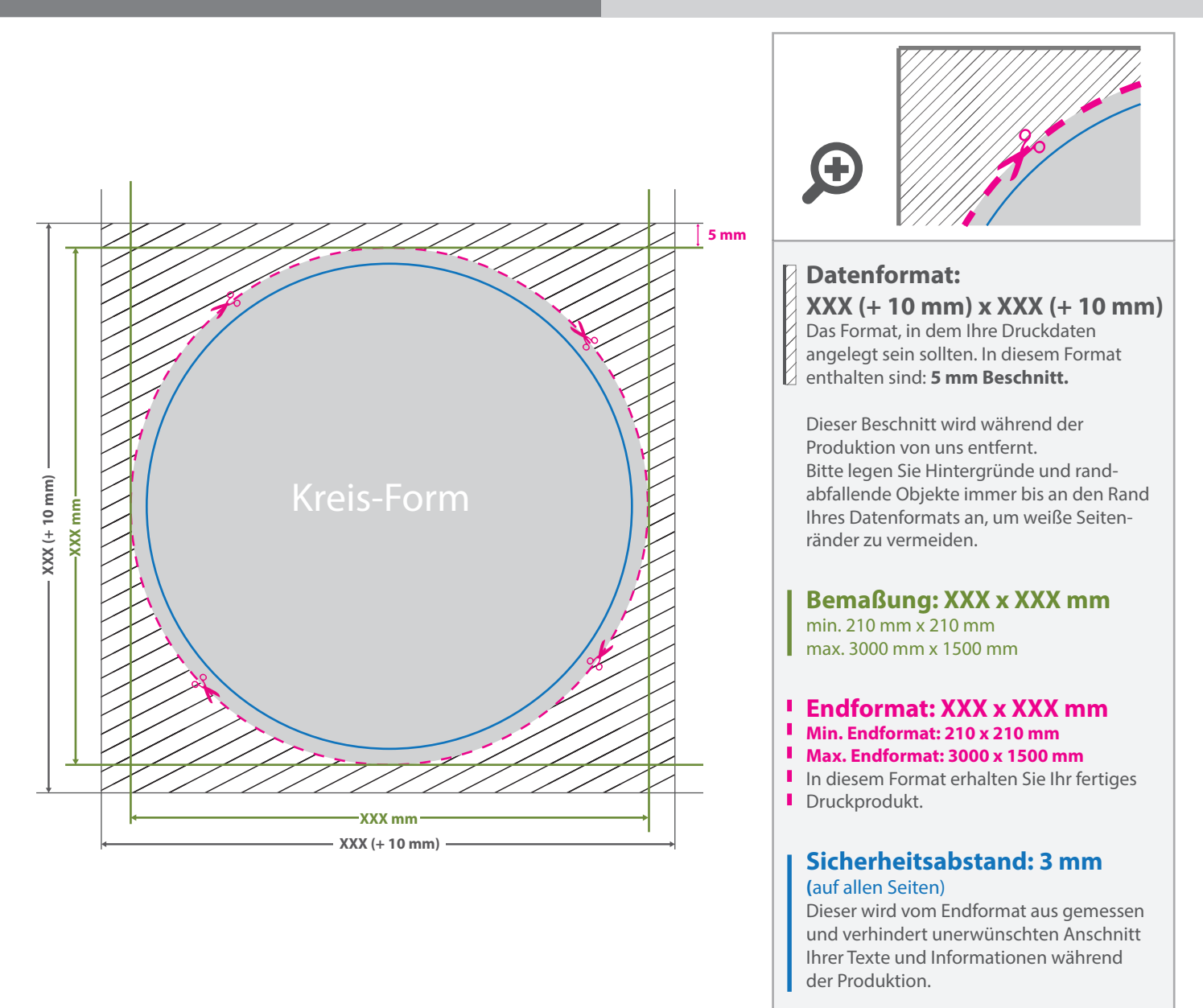

## 5 Tipps zur fehlerfreien Gestaltung Ihrer Druckdaten

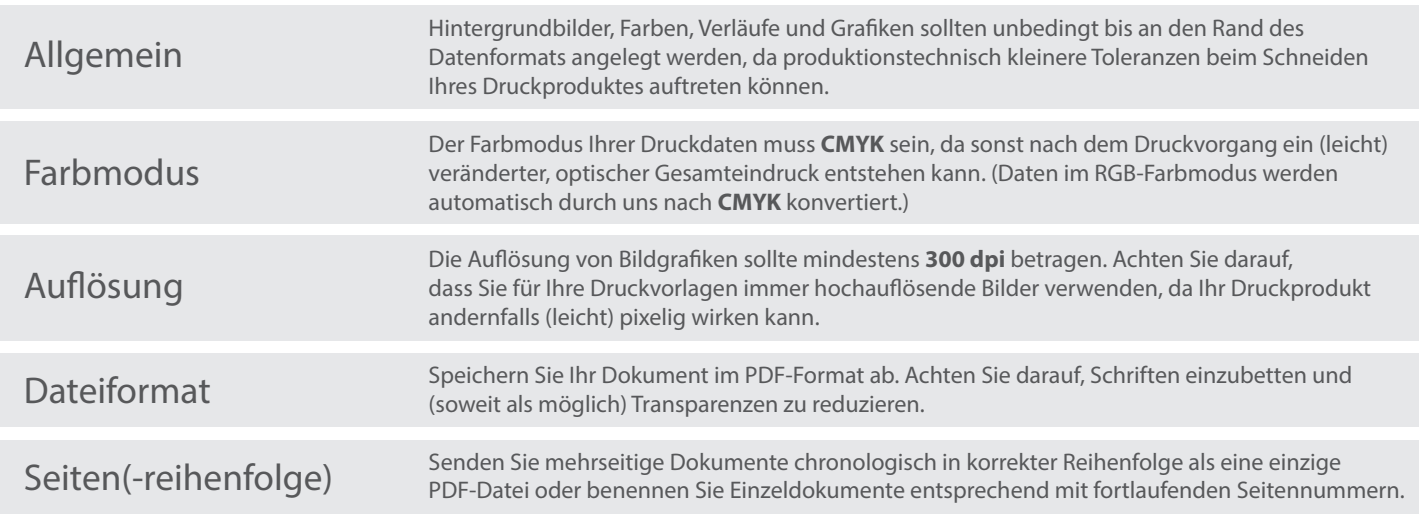